I11: Chapitre 2 Structures de controle

Nicolas Méloni

Licence 1: 1er semestre (2018/2019)

# Séquence d'instructions

- Les instructions d'un script s'exéctutent les unes après les autres
- <sup>-</sup> L'ordre d'écriture détermine l'ordre d'exécution
- Modifier l'ordre relatif de deux instructions peut complètement changer la signification d'un programme

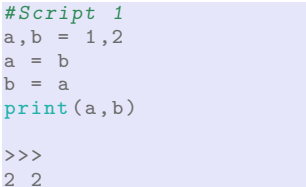

```
#Script 2
a, b = 1, 2= a
a = bprint(a, b)>>
```
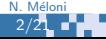

# Séquence d'instructions

- I Il est nécessaire de pouvoir perturber l'ordre d'exécution pour écrire des 'vrais' programmes
- Il existe deux grandes catégories de controleurs de flux :
	- les opérateurs de sélection (if-elif-else en Python)
	- les opérateurs de répétition (while-for en Python)

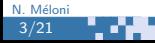

# Opérateur de sélection : l'instruction

## Syntaxe

```
if condition:
```
instruction1

... instructionN

condition est une donnée de type booléen

 $\blacksquare$  si condition est vraie, les instructions 1 à  $N$  sont exécutées, sinon elles sont ignorées

```
# Script 1
      a = 10if a > 5.
       a = a + 5a = a * 2print (a)
      >>>
      30
N. Mélon
4/21
           . TA
```

```
# Script 2
a = 4if a > 5a = a + 5a = a * 2print (a)
>>>
4
```
### Syntaxe

5/21 N. Mélon

```
if condition1:
      sequence-d-instructions1
   elif condition2:
      sequence-d-instructions2
   elif condition3:
      sequence-d-instructions3
   ...
   elif conditionN:
      sequence-d-instructionsN
   else:
      sequence-d-instructionsM
```
Une condition est testées seulement si toutes les précédentes valent faux Une seule des séquences d'instructions sera exécutée !

## **Exemples**

```
# Script 1
a = 10if a >= 10:
if a >= 10:
elif a <10 and a >0:
elif a <10 and a >0:
elif a <10 and a >0:
   print ("0< <10")
print ("0< <10")
else :
 print (" <0"
>>>
>= 100 < 10
```
н.

```
print (" >= 10")
print (" >= 10")
print (" >= 10")
              # Script 2
             a = 5else :
               print (" <0"
               >>>
```

```
# Script 3
a = -2if a >= 10:
print ("0 < 10")else :
 print ("<0"
>>>
< 0
```
### Instructions composées

Une instruction composée est constituée :

- d'une ligne d'entête terminée par :
- d'un bloc d'instructions identé par rapport à la ligne d'entête

Toutes les instructions de même niveau d'indentation font partie du même bloc.

```
a = float(input()) # blockb = float(input()) # blockif a \geq b: # bloc 1<br>
c = a - b # bloc
                           # \text{ bloc } 2if c == 0: # bloc 2
         print(c) # bloc 3
else: \begin{array}{ccc} e & e & e \\ e & e & e \\ e & e & e \end{array} = b-a \begin{array}{ccc} 2 & 2 & 3 \\ 4 & 5 & 5 \end{array} = bloc
    c = b - a # bloc 4<br>print(c) # bloc 4
                            # \text{ bloc } 4
```
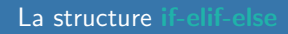

Æ.

# Le niveau d'indentation d'une instruction peut changer la sens d'un programme.

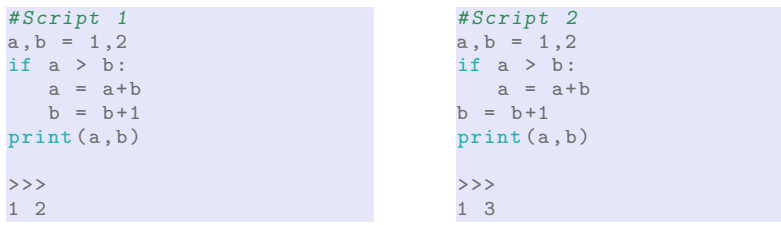

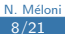

## **Exemples**

- 1. Ecrire un script qui affiche le plus petit de deux entiers saisis au clavier. ´
- 2. Écrire un script qui permet de résoudre l'équation

 $x \in \mathbb{R}$ ,  $ax + b = 0$ 

où  $a$  et  $b$  sont deux réels saisis au clavier.

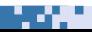

## Opérateur de répétition : l'instruction while

#### Syntaxe Ş.  $while condition:$ instruction1 instructionN P. condition est une donnée de type booléen Þ. si condition est vraie, les instructions  $1$  à  $N$  sont exécutées, Þ. une fois l'instruction N terminée, si condition est toujours vraie, les instructions  $1 \lambda N$  sont  $\lambda$  nouveau exécutées etc.

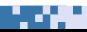

# Opérateur de répétition : l'instruction while

### Remarques

- Þ. condition s'appelle le critère de continuation de la boucle
- Ş. les variables composant condition doivent toutes avoir une valeur lors de sa première évaluation

or.

lacktriangleright is a starting of the set of the set of the set of the set of the set of the set of the set of the set of the set of the set of the set of the set of the set of the set of the set of the set of the set of

# Opérateur de répétition : l'instruction while

## **Exemples**

```
#Script 1
a = 5while a > 0:
  a = a-1print (a)
>>>\overline{4}\begin{array}{c} 3 \\ 2 \\ 1 \\ 0 \end{array}
```

```
#Script 2
a = 5while a < 3:
a = a + 1print (a)
>>
```
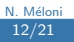

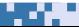

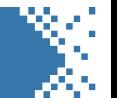

La table de valeurs permet de suivre les modifications des variables ou expression au cours de l'exécution d'un script.

# Exemple

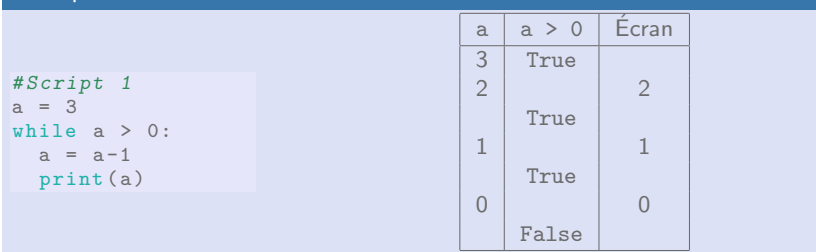

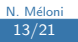

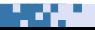

## Exemples d'itérations

- Ecrire un script qui affiche tous les entiers entre 1 et 100.
- Ecrire un script qui affiche la somme des entiers entre 1 et 100.
- Ecrire un script qui calcule la somme des entiers saisis par l'utilisateur, la ´ saisie s'arrête quand l'utilisateur saisit 0.

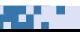

# Exemples d'itérations

- Écrire un script qui affiche tous les entiers entre 1 et 100.

```
entiers de 1 a 100
n = 1while n \leq 100:
 print(n)n = n+1
```
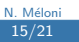

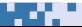

# Exemples d'itérations

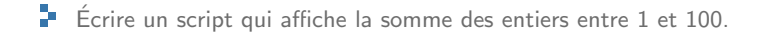

```
# entiers de 1 a 100
n = 1somme = 0while n \leq 100:
  somme = somme + n
n = n+1print ( somme )
```
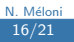

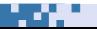

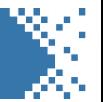

Ecrire un script qui calcule la somme des entiers saisis par l'utilisateur, la ´ saisie s'arrête quand l'utilisateur saisit 0.

```
# saisie a la volee (1)
a = 1somme = 0while a I = 0:
  a = int(int())somme = somme + aprint ( somme )
```

```
# saisie a la volee (2)
continuer = True
somme = 0while continuer :
  a = int(input())somme = somme+acontrol = (a != 0)print ( somme )
```
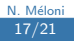

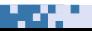

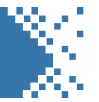

- Répéter un bloc d'instructions contenant lui même une boucle while
	- $\blacktriangleright$  Écrire un script qui affiche la table de multiplication d'un entier  $n$  saisit au clavier
	- Modifier le script pour qu'il affiche toutes les tables des entiers entre 1 et 10

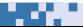

## Boucles imbriquées

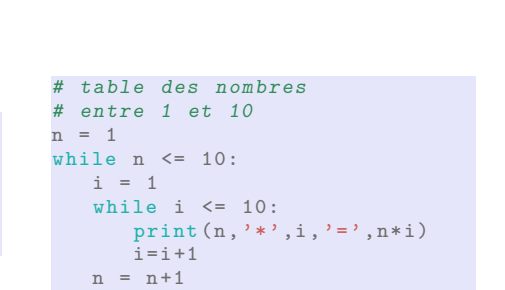

```
# table de n
n = int(input())i = 1while i \leq 10:
   print (n, ' *', i, ' =', n * i)i = i + 1
```
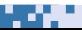

19/21 N. Méloni

## Liste des nombres premiers

- **D** On dit que entier  $n \geq 2$  est premier s'il n'est : que par 1 et par lui-même.
- $\blacksquare$  On veut afficher tous les nombres premiers inférieurs à un entier n saisit au clavier :
	- **E** Écrire un script permettant de savoir si un entier  $n$  est premier
	- $\mathbf{F}$  Répéter le bloc de code précédent pour tous les entiers entre 2 et n.

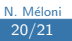

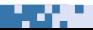

## Liste des nombres premiers

```
# n est -il premier ?
div = 2est_premier == True
while div < n:
  if n \% 2 == 0:
   est_premier = False
   div = div +1
```

```
# Liste des nombres
# premiers
n_max = int(input())n = 2while n \leq n max :
  div = 2est_premier == True
   while div < n:
      if n % div == 0:
       est_premier = False
      div = div +1if est_premier == True :
     print (n)
  n = n+1
```
21/21 N. Méloni